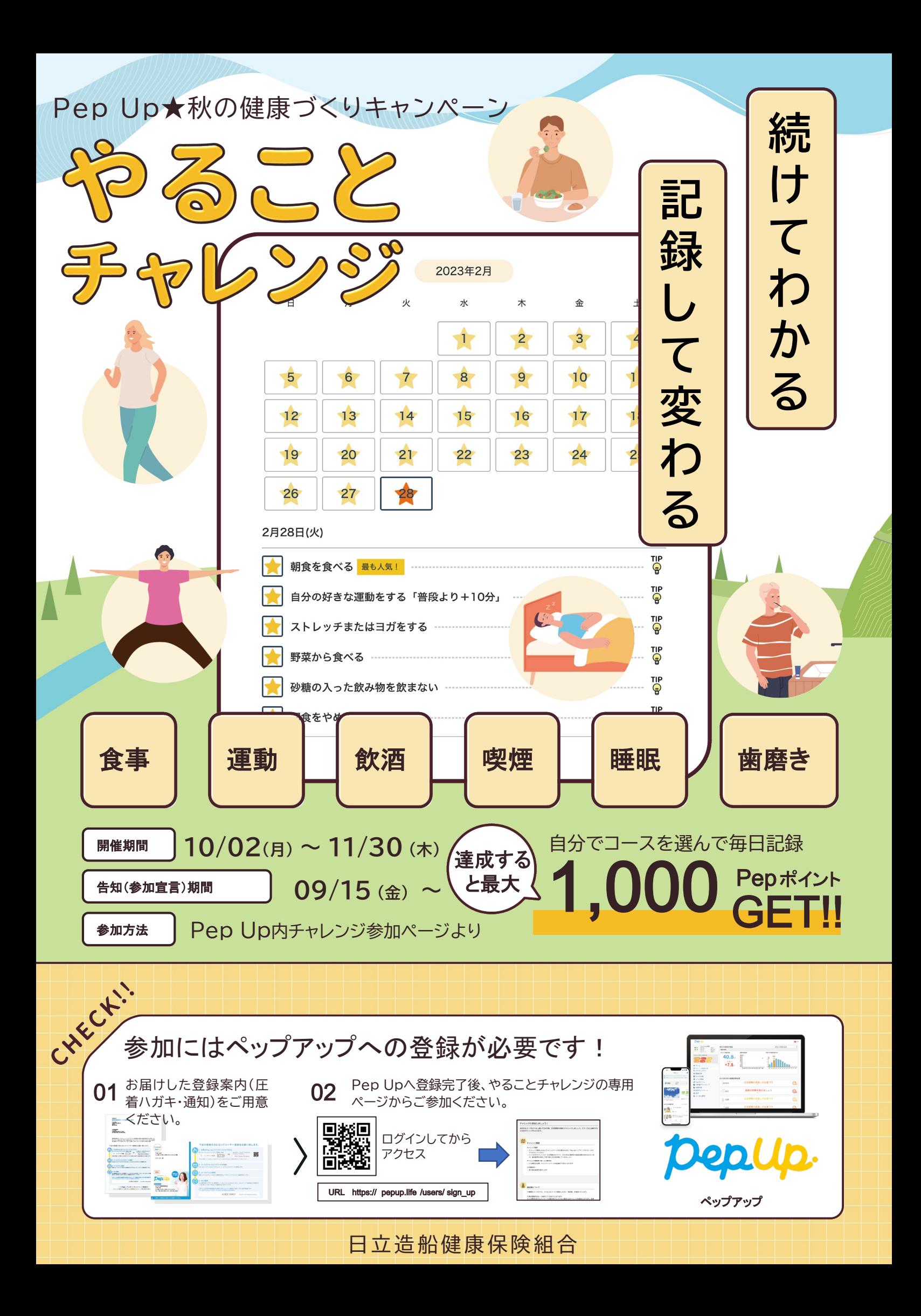

�� 2023年 秋の健康づくりキャンペーン ��

**チャレンジするコースを1つ以上選んで、日々記録しよう! 各コースごと(40日以上)の達成を目指しましょう!**

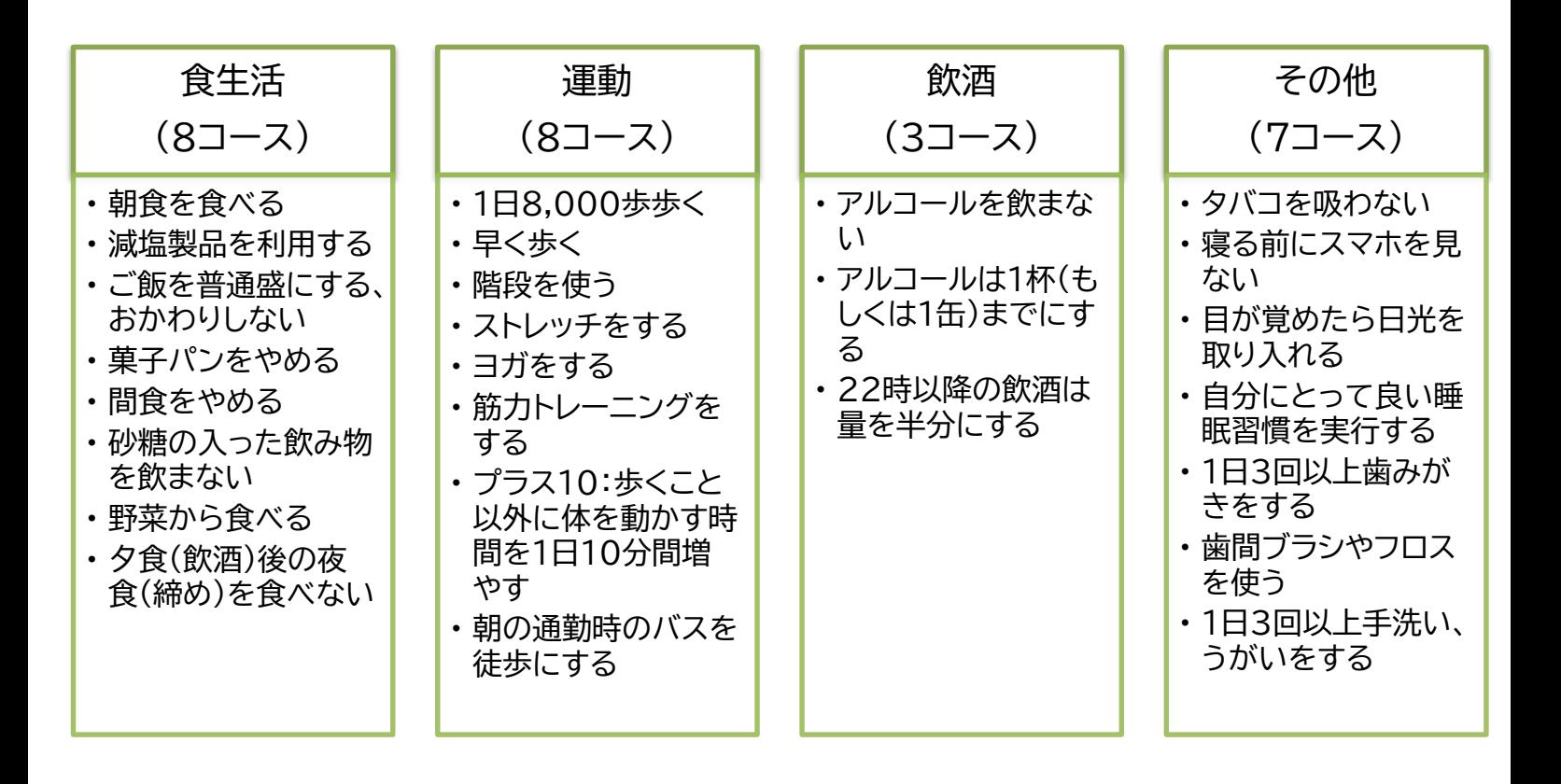

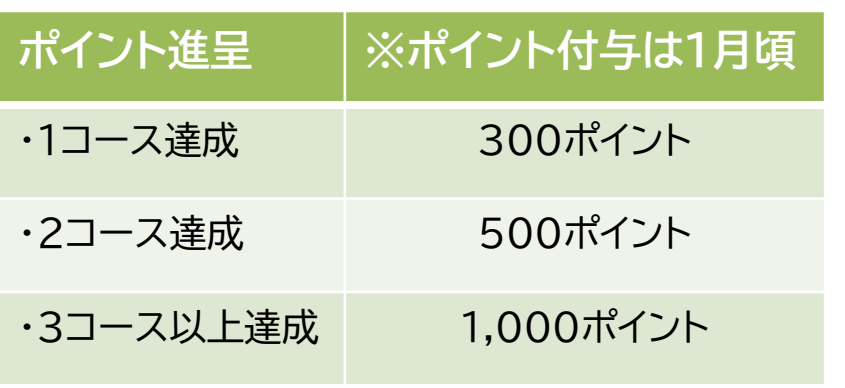

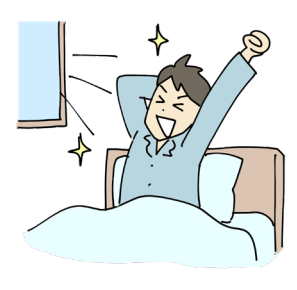

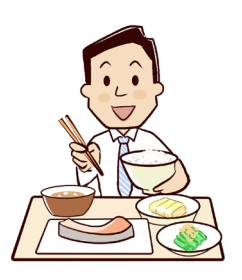

## ◆留意事項◆

・チャレンジ記録はできるだけ「毎日」 行いましょう。 ・遡って過去のデータ記録は可能ですが、記録を忘れた場合、 もしくは入力締切日を過ぎた場合は入力できなくなり、最終的 にチャレンジ未達成となることもありますので、ご注意ください。 ・チャレンジの最後に**必ずアンケートにご回答**をお願いします。 アンケートに回答いただかないとチャレンジ達成となりませんので ご注意ください。

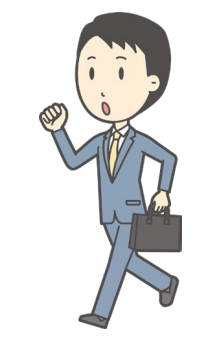

## 日立造船健康保険組合

## ※ やることチャレンジ 参加手順 ※

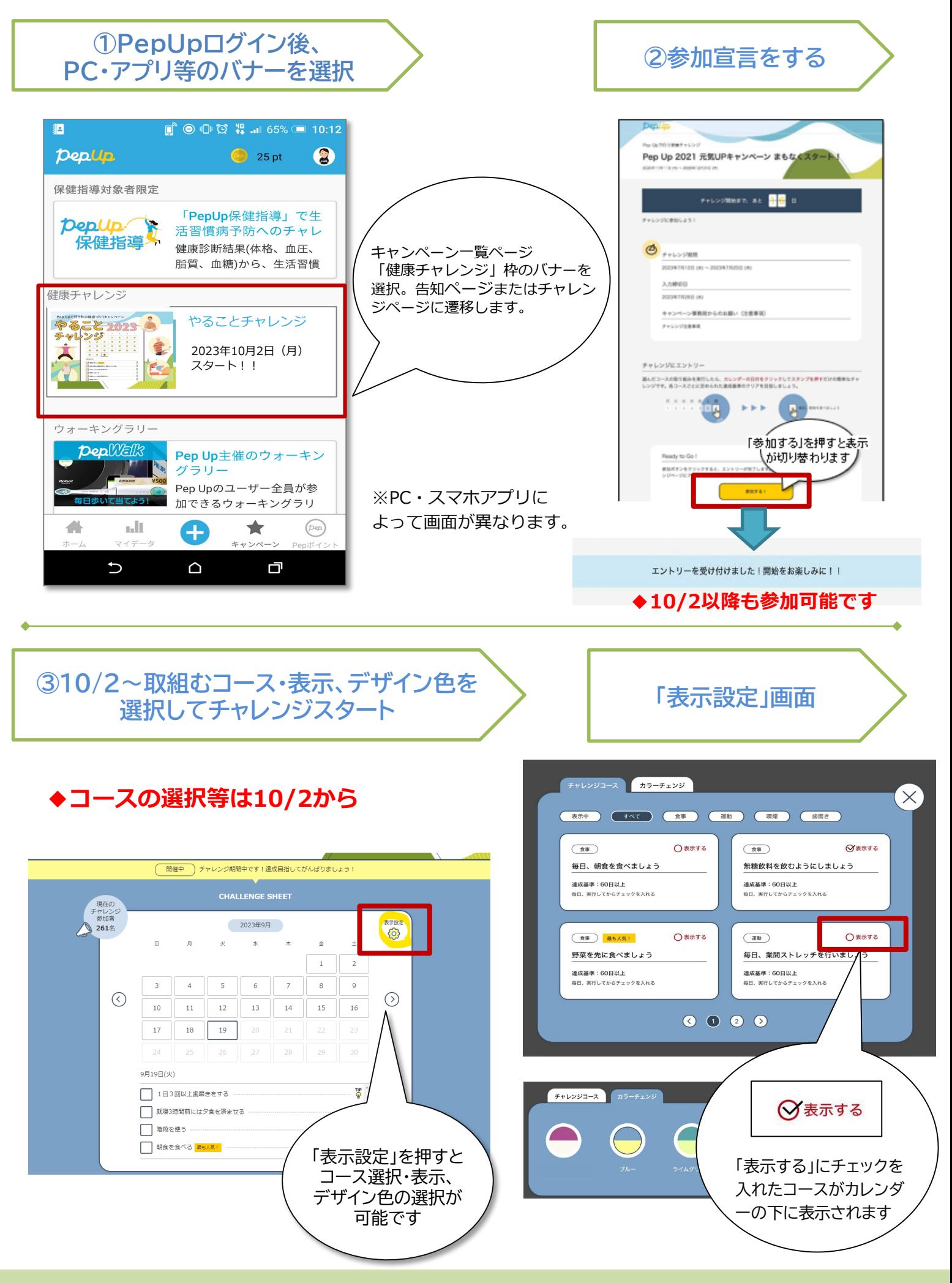

日立造船健康保険組合

※ やることチャレンジ 参加手順 ※

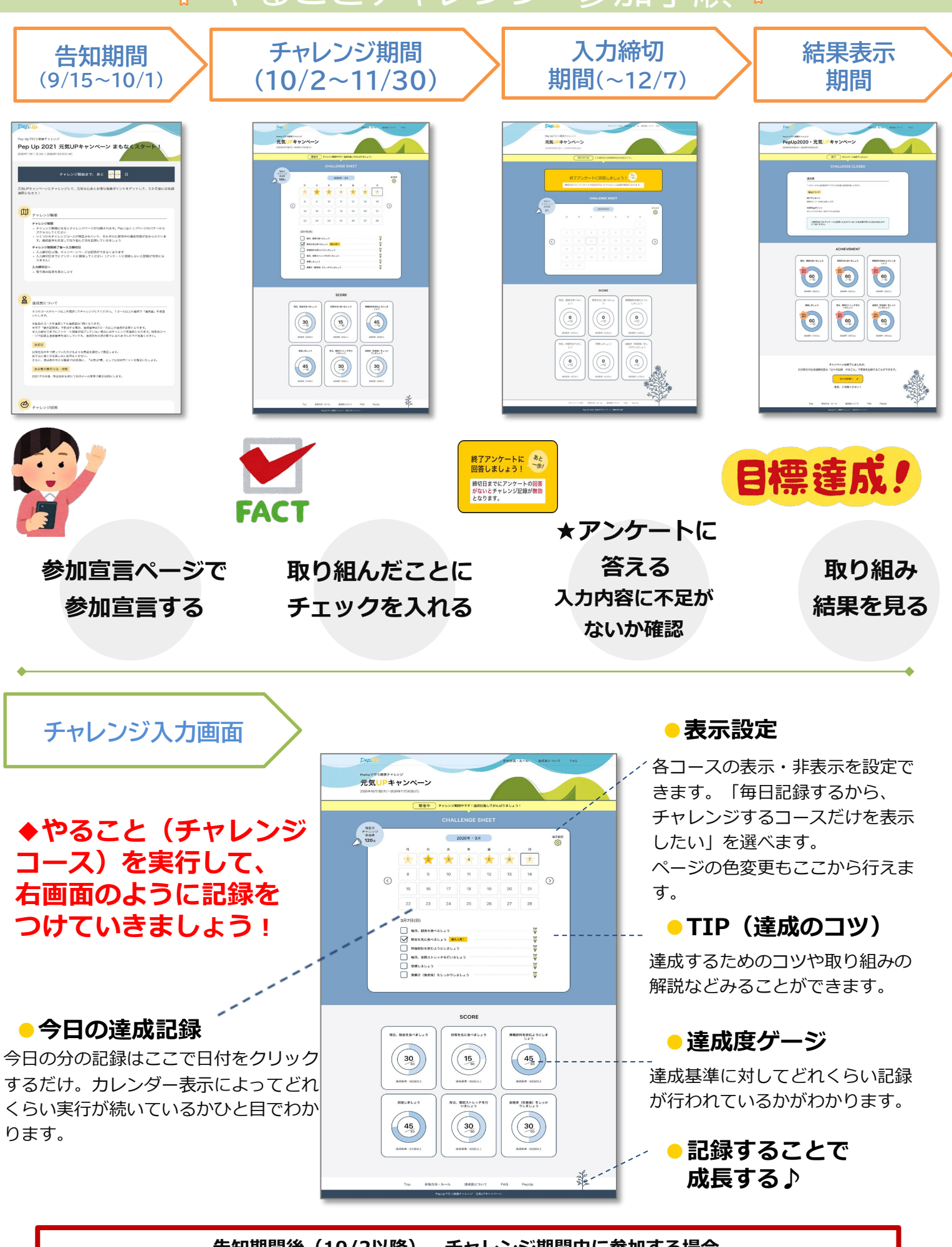

**告知期間後(10/2以降)、チャレンジ期間中に参加する場合、 参加開始時期によっては達成基準を満たせない場合がありますのでご注意ください。**

日立造船健康保険組合